## **IPCONFIG**

**Es un comando muy útil que nos va a permitir acceder a información básica de nuestro equipo. Como por ejemplo para poder comunicanos via remota o con otros equipos de la red.**

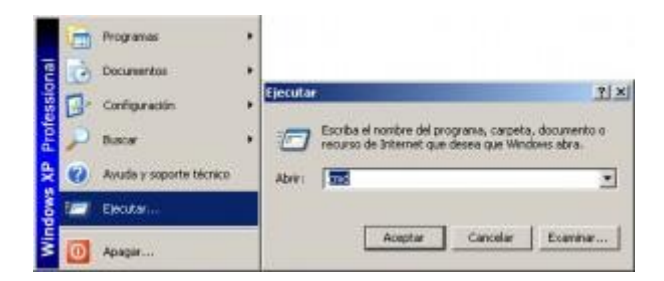

COMANDO CMD DESDE EJECUTAR.

En caso de Windows Vista o Windows 7 podemos usar el cuadro de búsqueda después de pulsar el botón Windows. Ahí escribimos cmd y pulsamos "enter".

ALUMNA: LILIANA ELIZABETH GARCIA PEREZ